## **DAFTAR ISI**

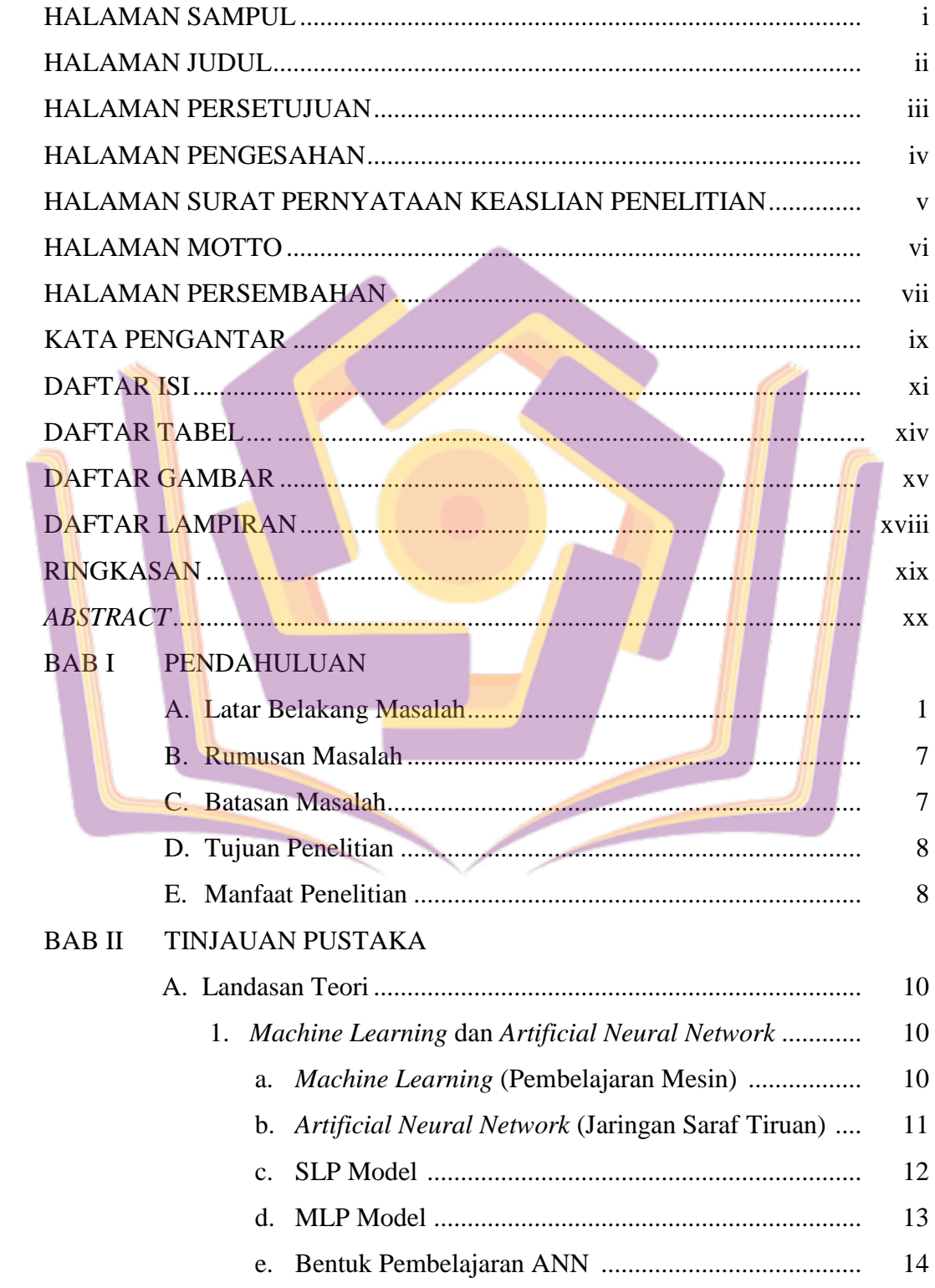

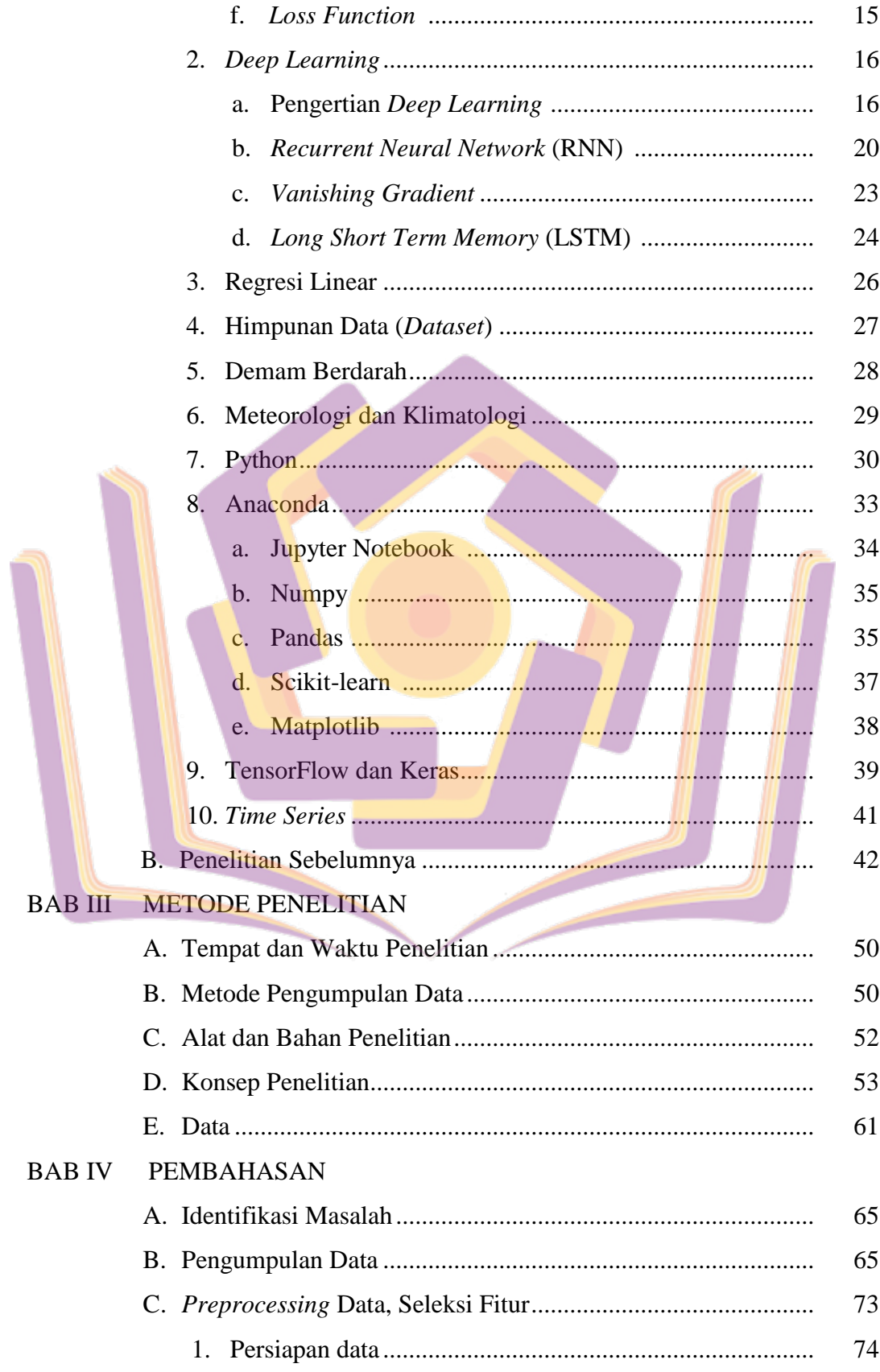

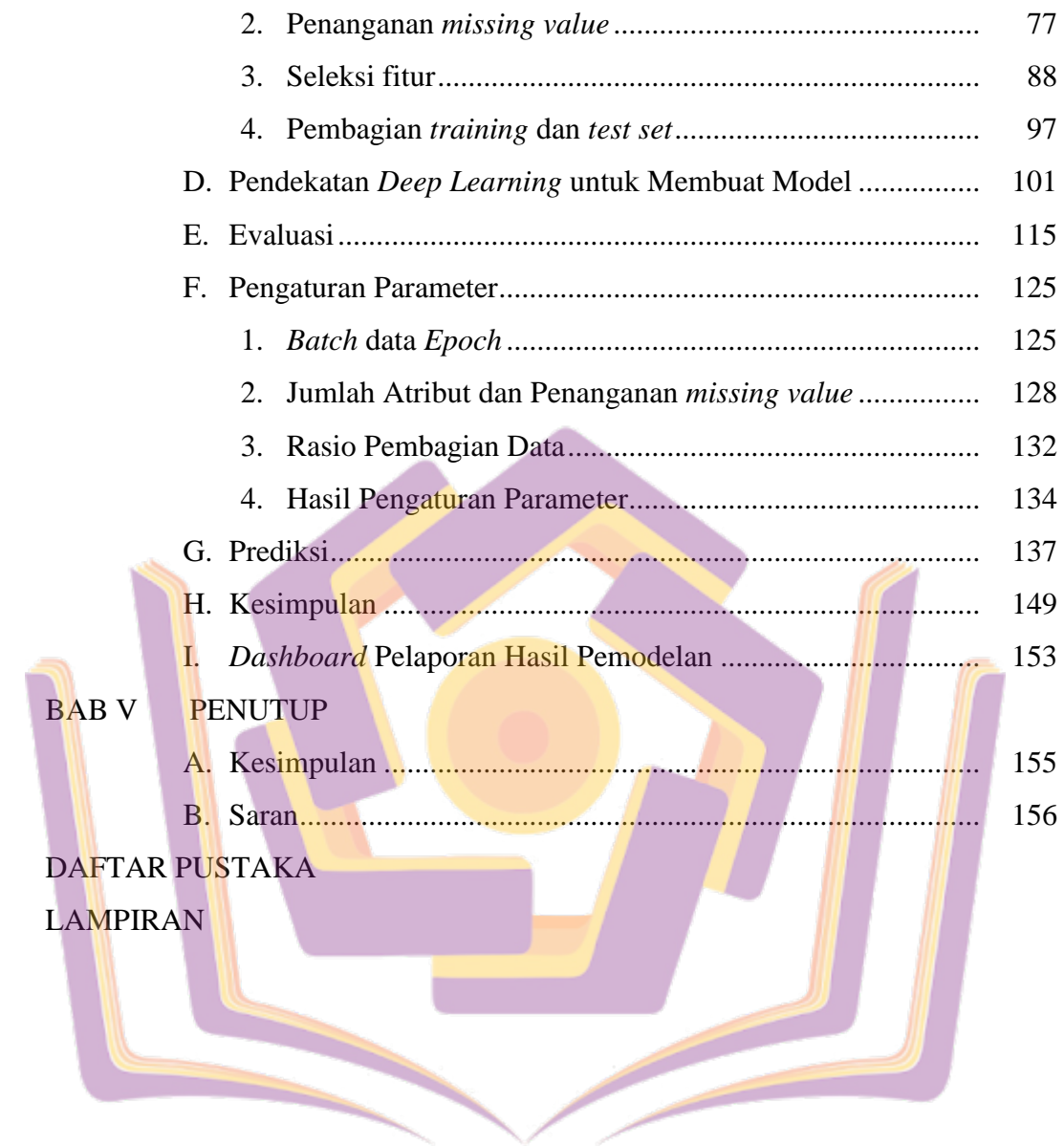

## **DAFTAR TABEL**

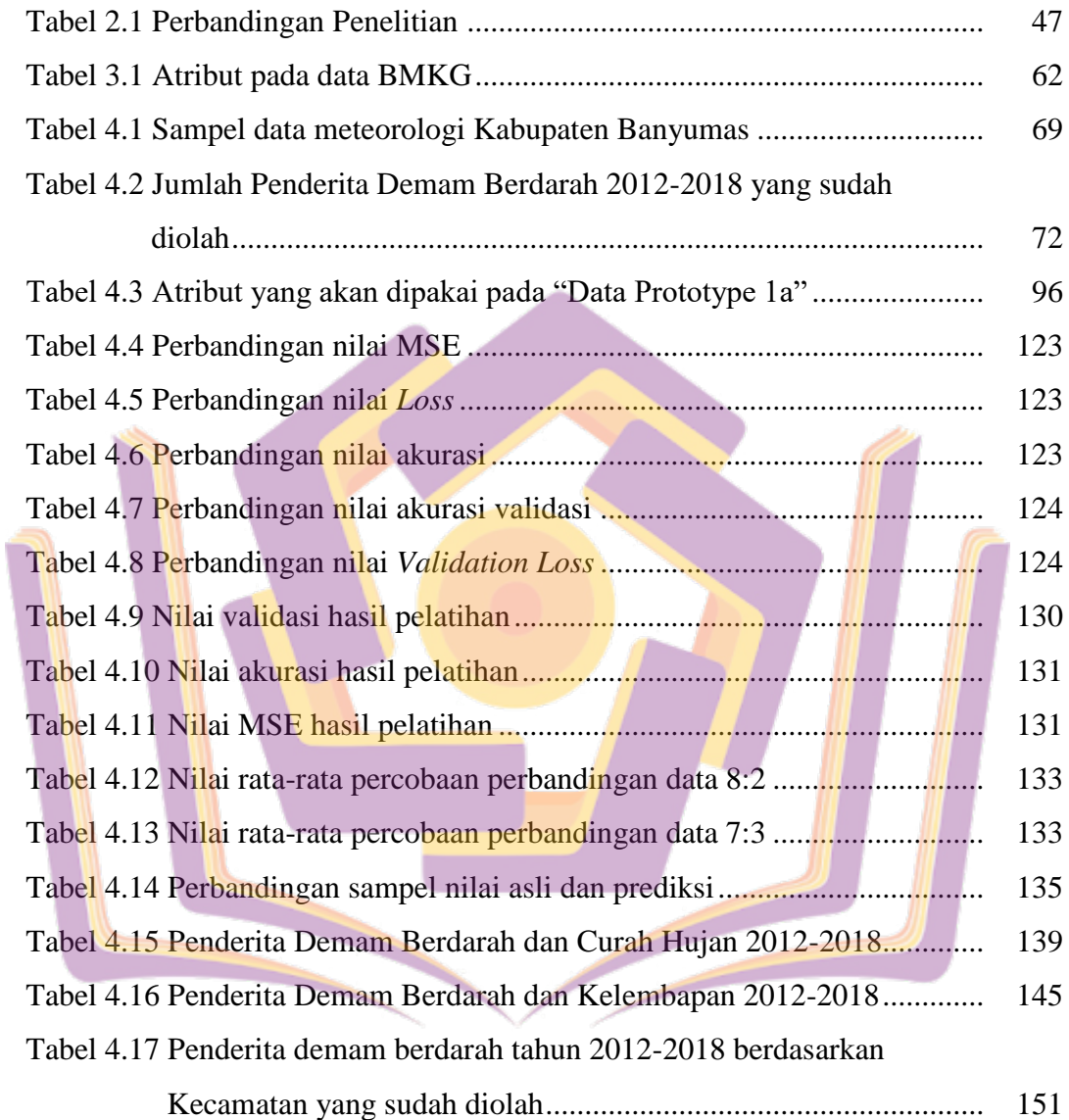

## **DAFTAR GAMBAR**

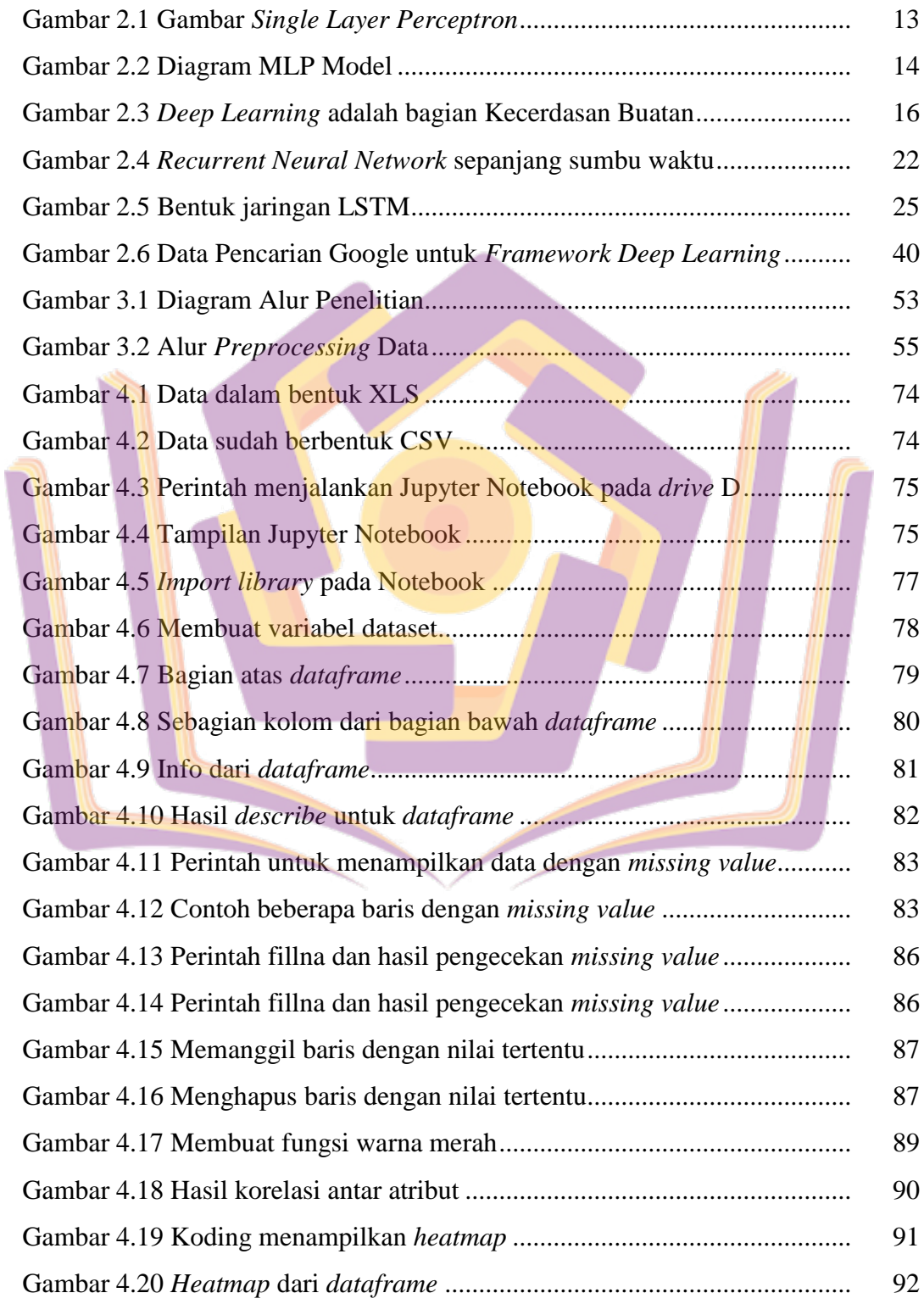

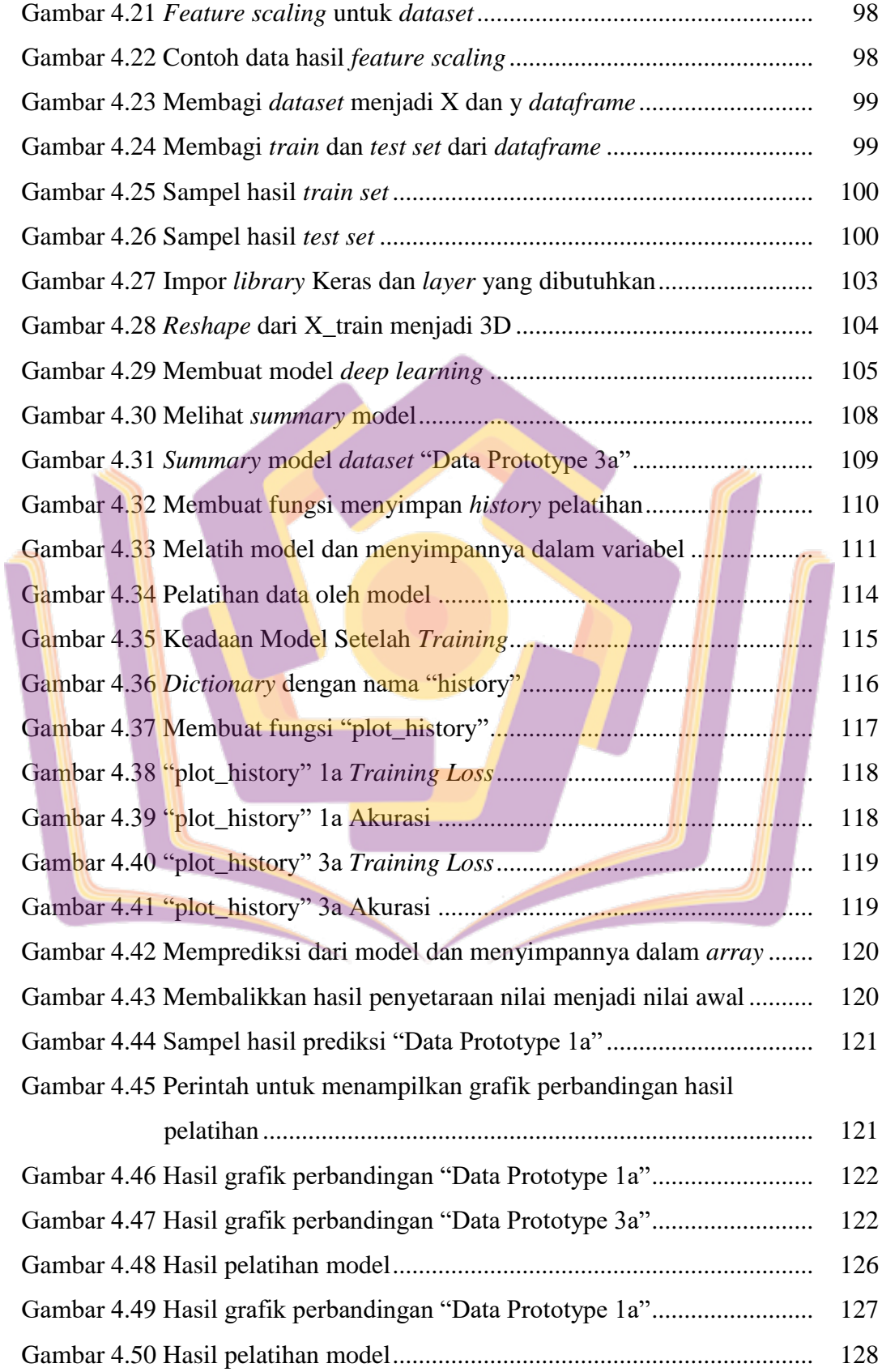

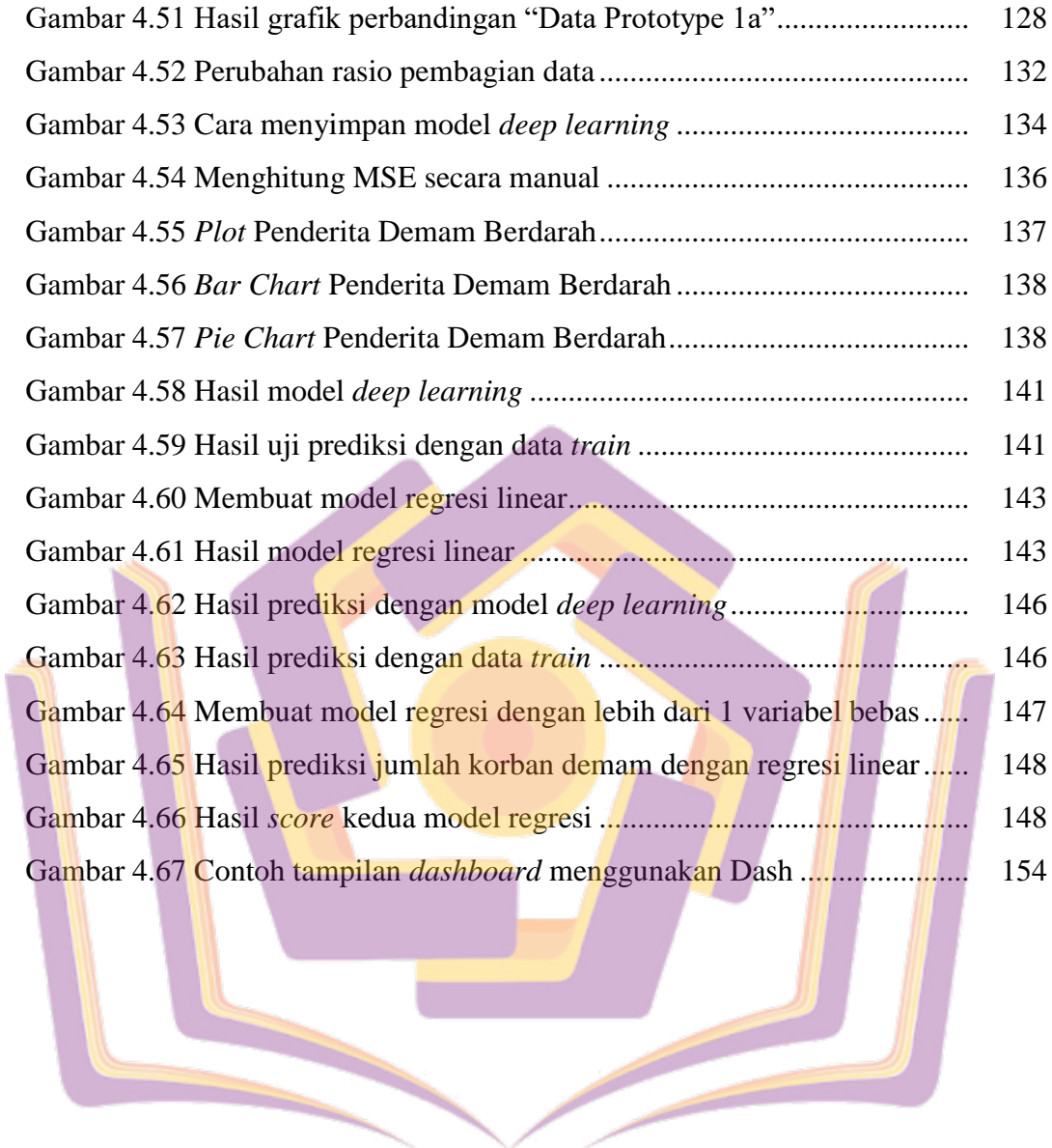

n. 

## **DAFTAR LAMPIRAN**

- Lampiran 1. Data Penderita Demam Berdarah Tahun 2012-2018
- Lampiran 2. Dokumentasi Wawancara
- Lampiran 3. Surat Keterangan Penelitian
- Lampiran 4. Kode Program
- Lampiran 5. Hasil Percobaan Pengaturan Parameter
- Lampiran 6. Kartu Bimbingan Skripsi

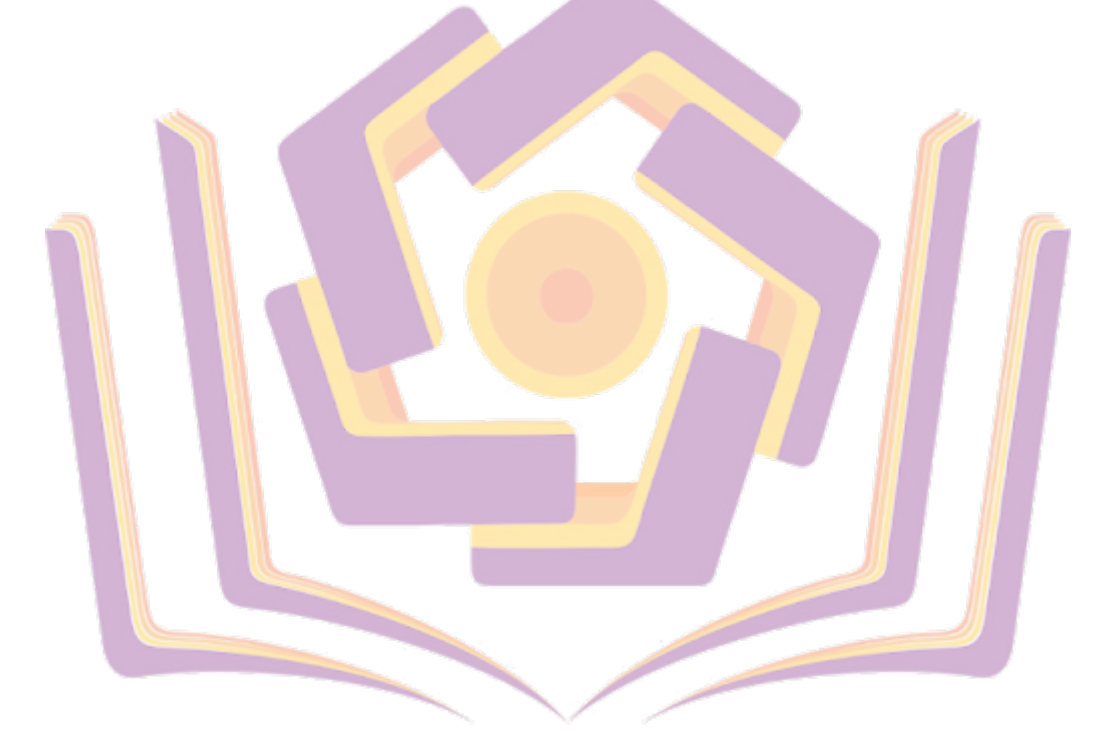